#### Data Hazards

Philipp Koehn

28 March 2018

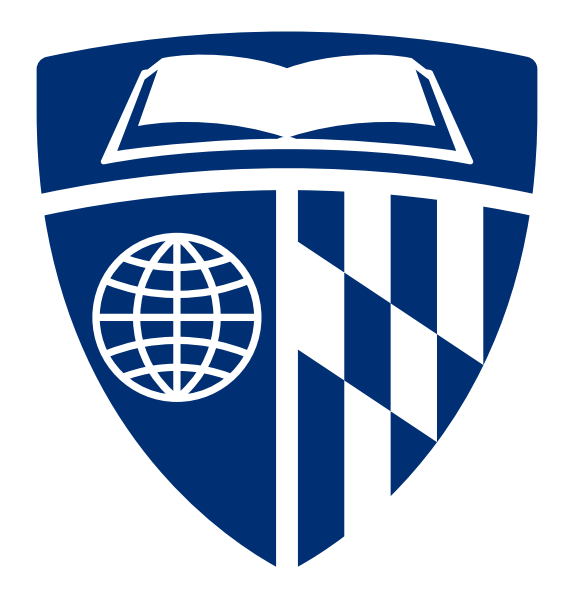

#### Data Hazard

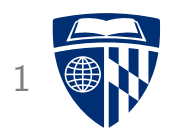

- Definition: instruction waits on result from prior instruction
- Example

add \$s0, \$t0, \$t1 sub \$t0, \$s0, \$t3

- add instruction writes result to register \$s0 in stage 5 – sub instruction reads \$s0 in stage 2
- $\Rightarrow$  Stage 2 of sub has to be delayed
	- We overcome this in hardware

## Graphical Representation

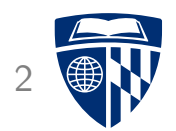

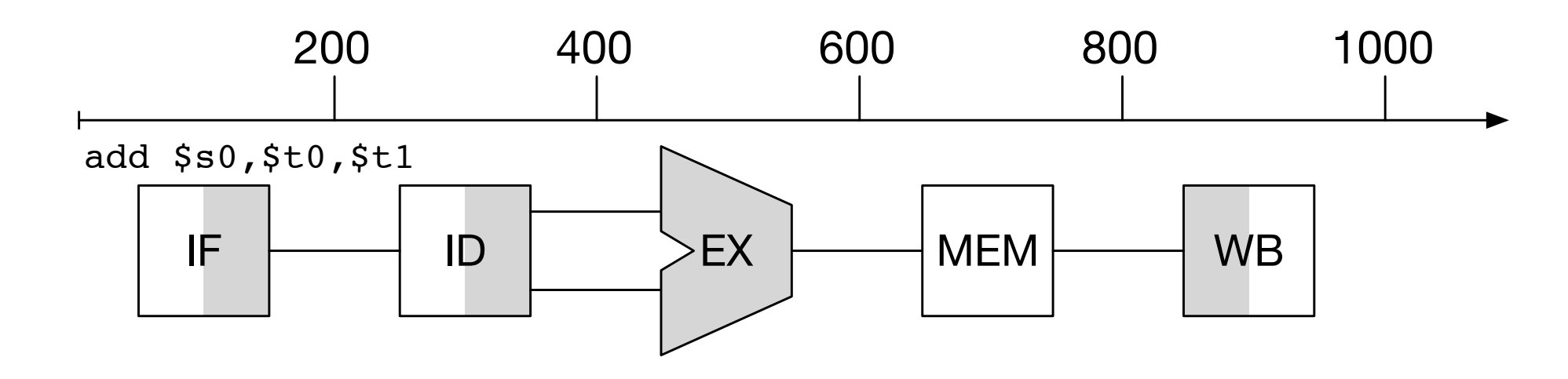

- IF: instruction fetch
- ID: instruction decode
- EX: execution
- MEM: memory access
- WB: write-back

### Add and Subtract

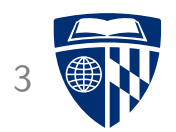

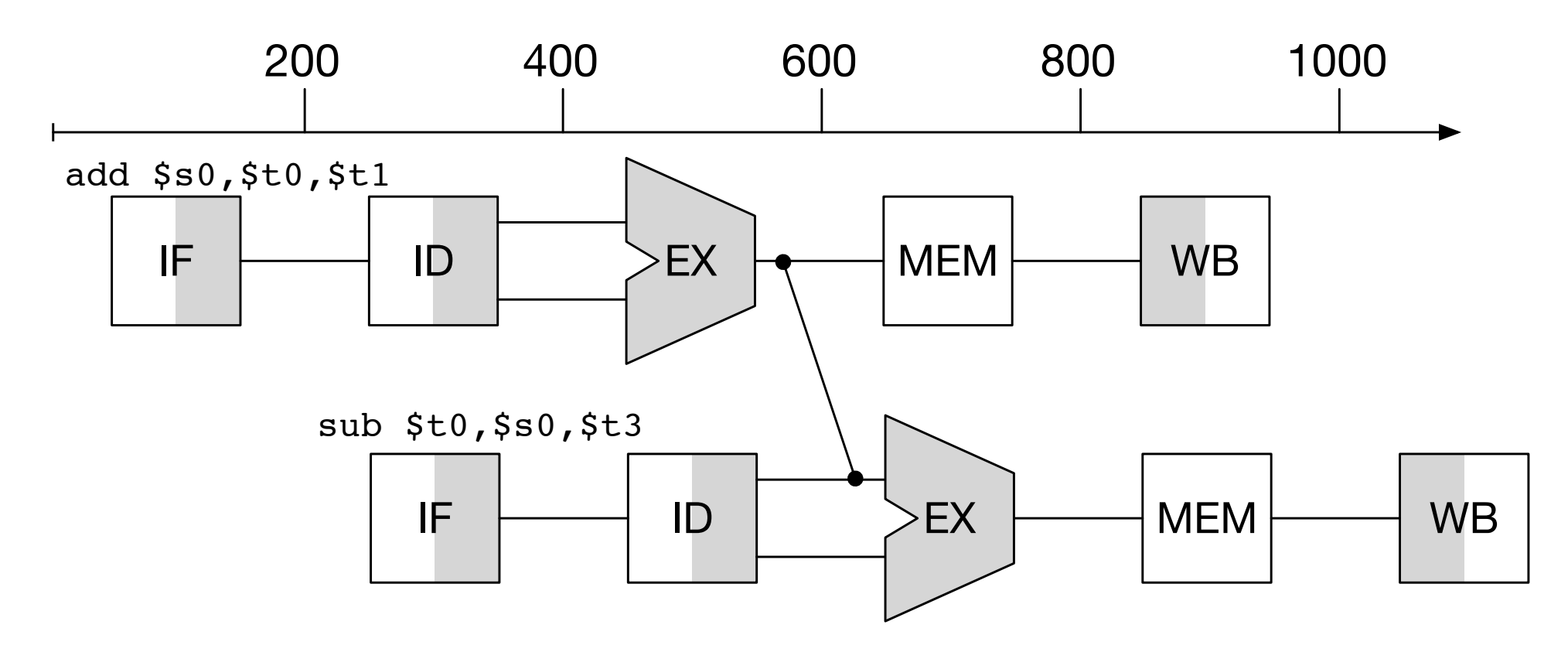

• Add wiring to circuit to directly connect output of ALU for next instruction

## Load and Subtract

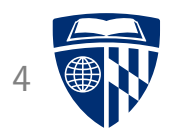

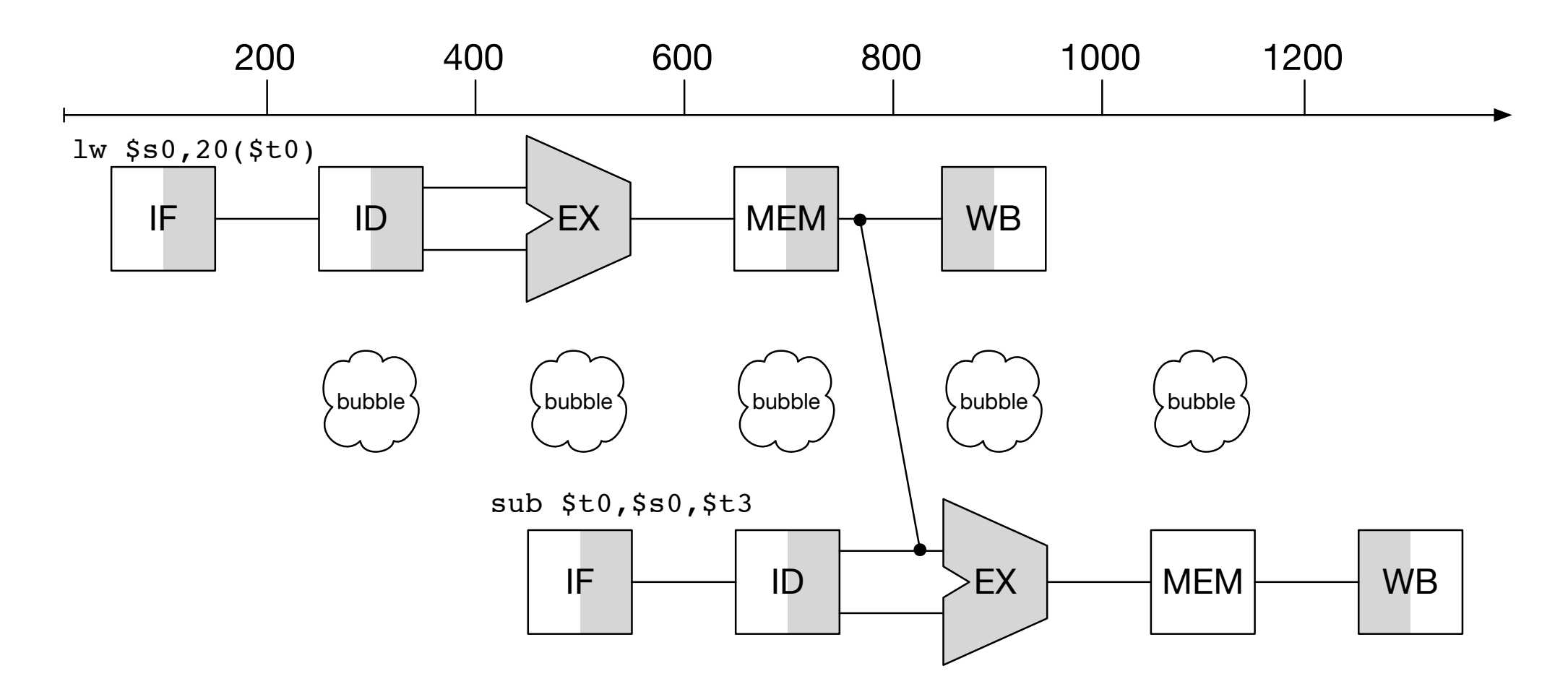

- Add wiring from memory lookup to ALU
- Still 1 cycle unused: "pipeline stall" or "bubble"

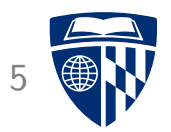

# forwarding

#### Add and Subtract 6

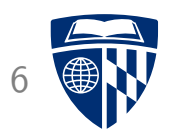

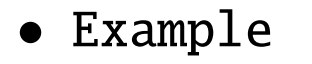

add \$s0, \$t0, \$t1 sub \$t0, \$s0, \$t3

• Plan

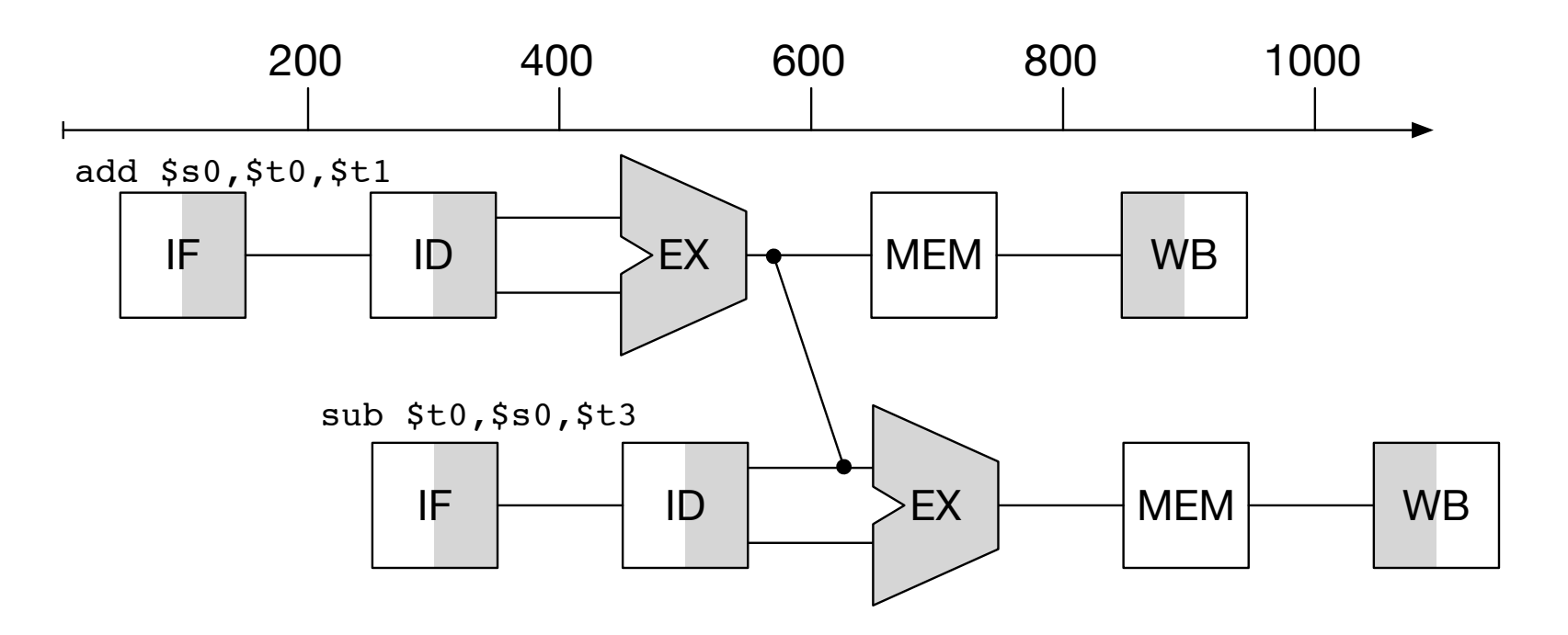

# Add (Stage 1)

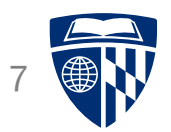

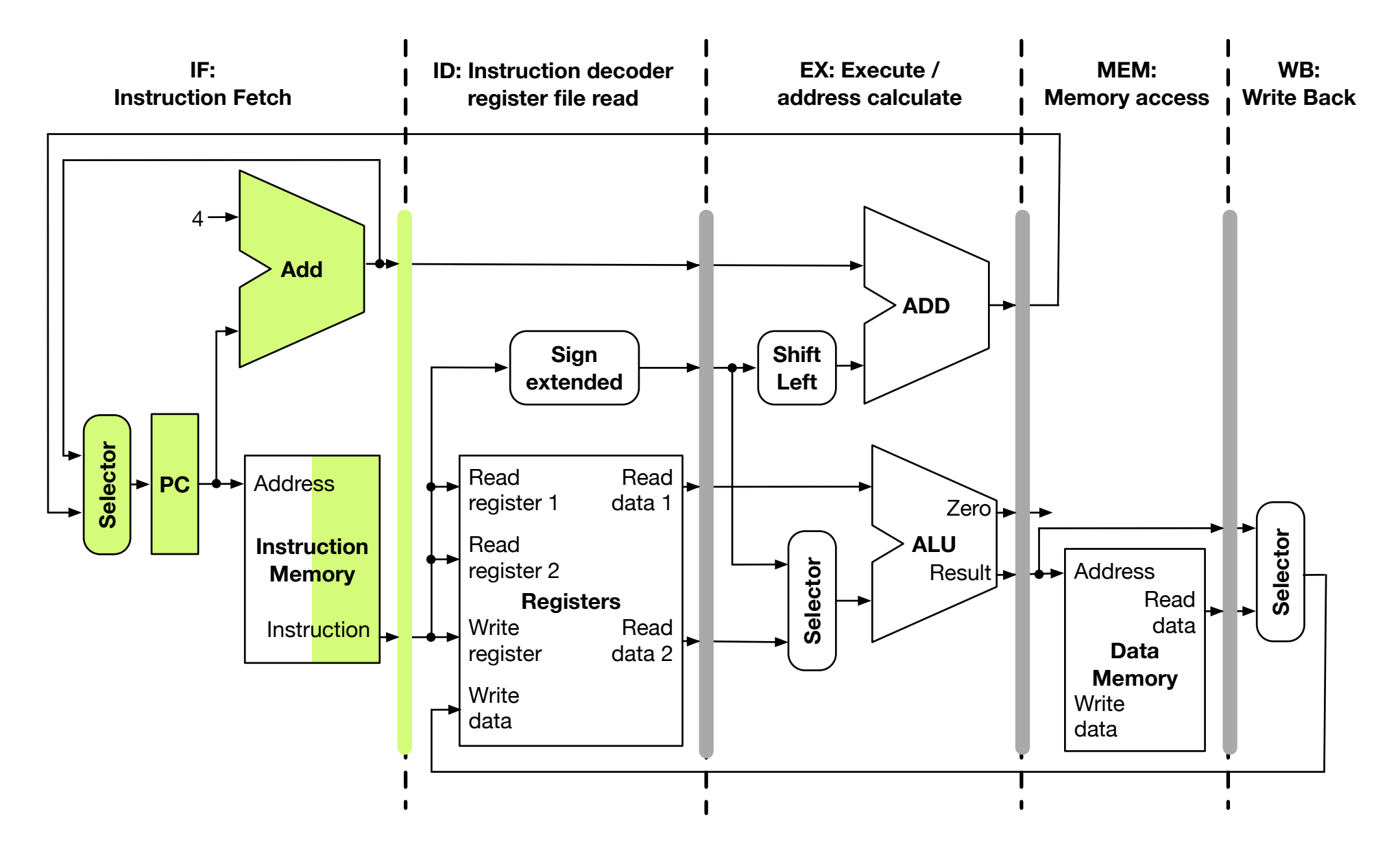

## Subtract (Stage 1), Add (Stage 2) 8

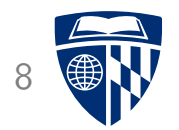

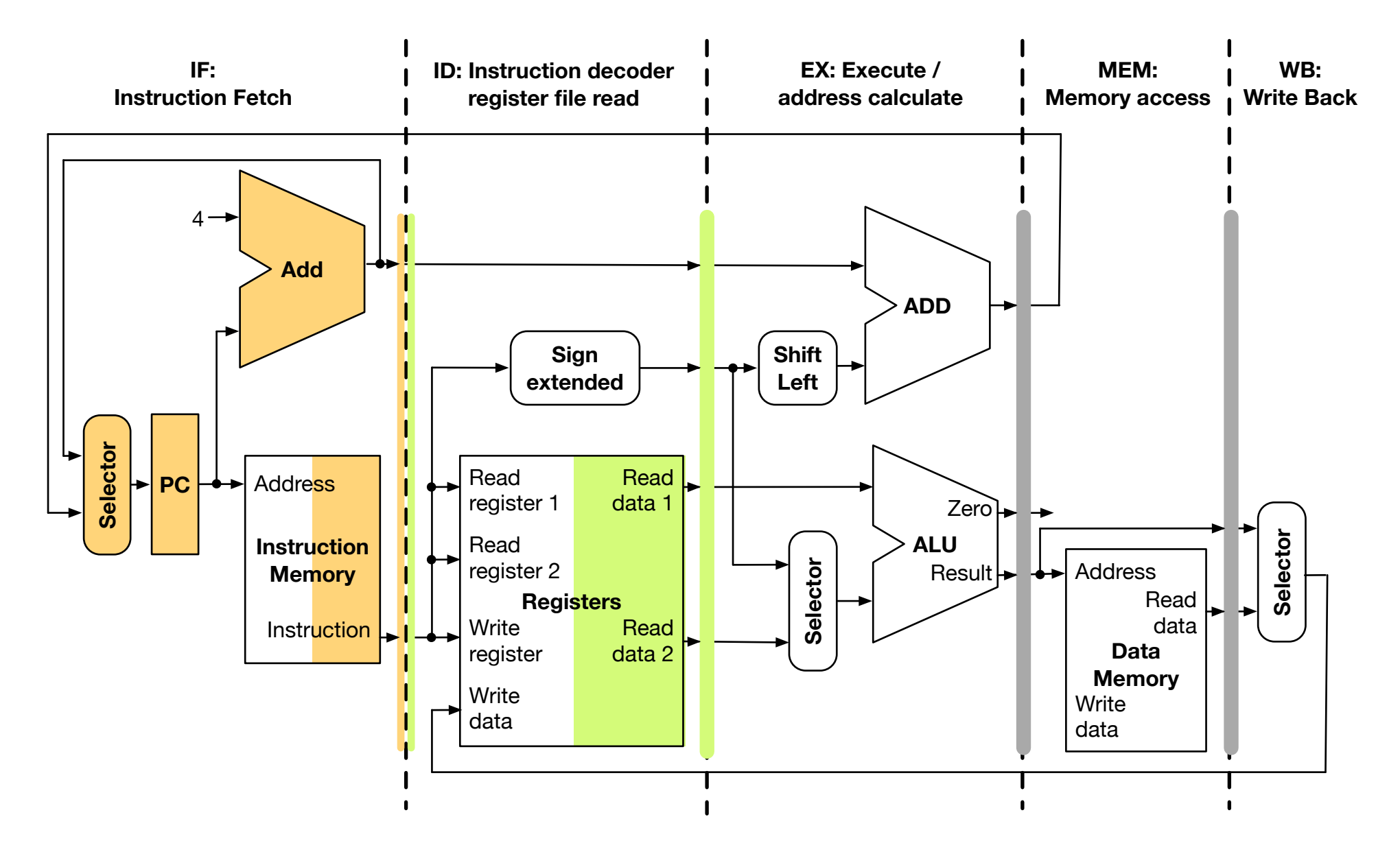

Subtract (Stage 2), Add (Stage 3)

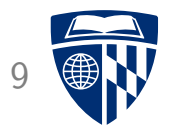

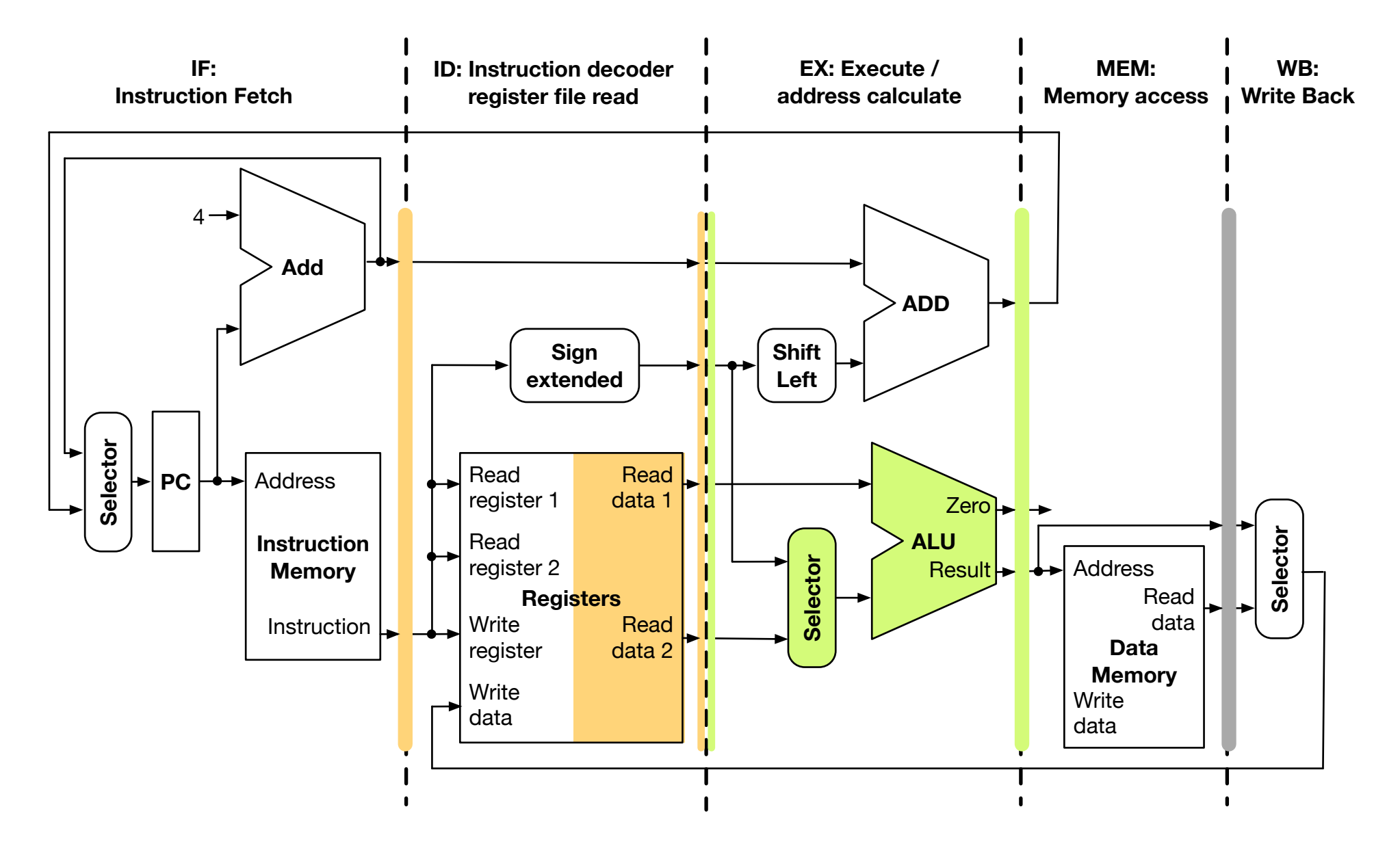

Subtract (Stage 3), Add (Stage 4) 10

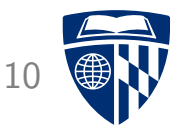

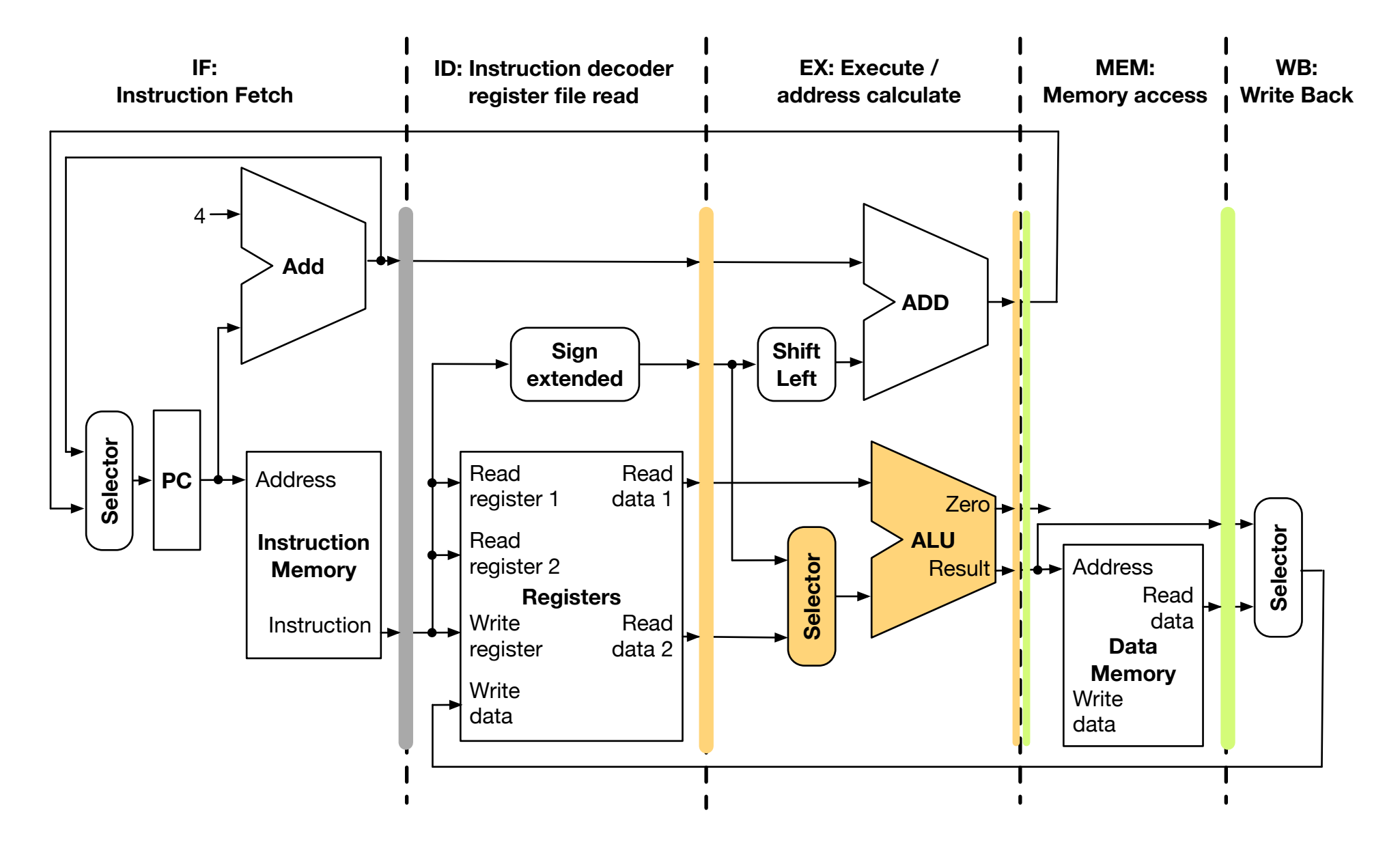

#### **Data Hazard** 11

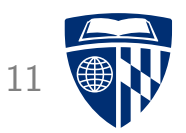

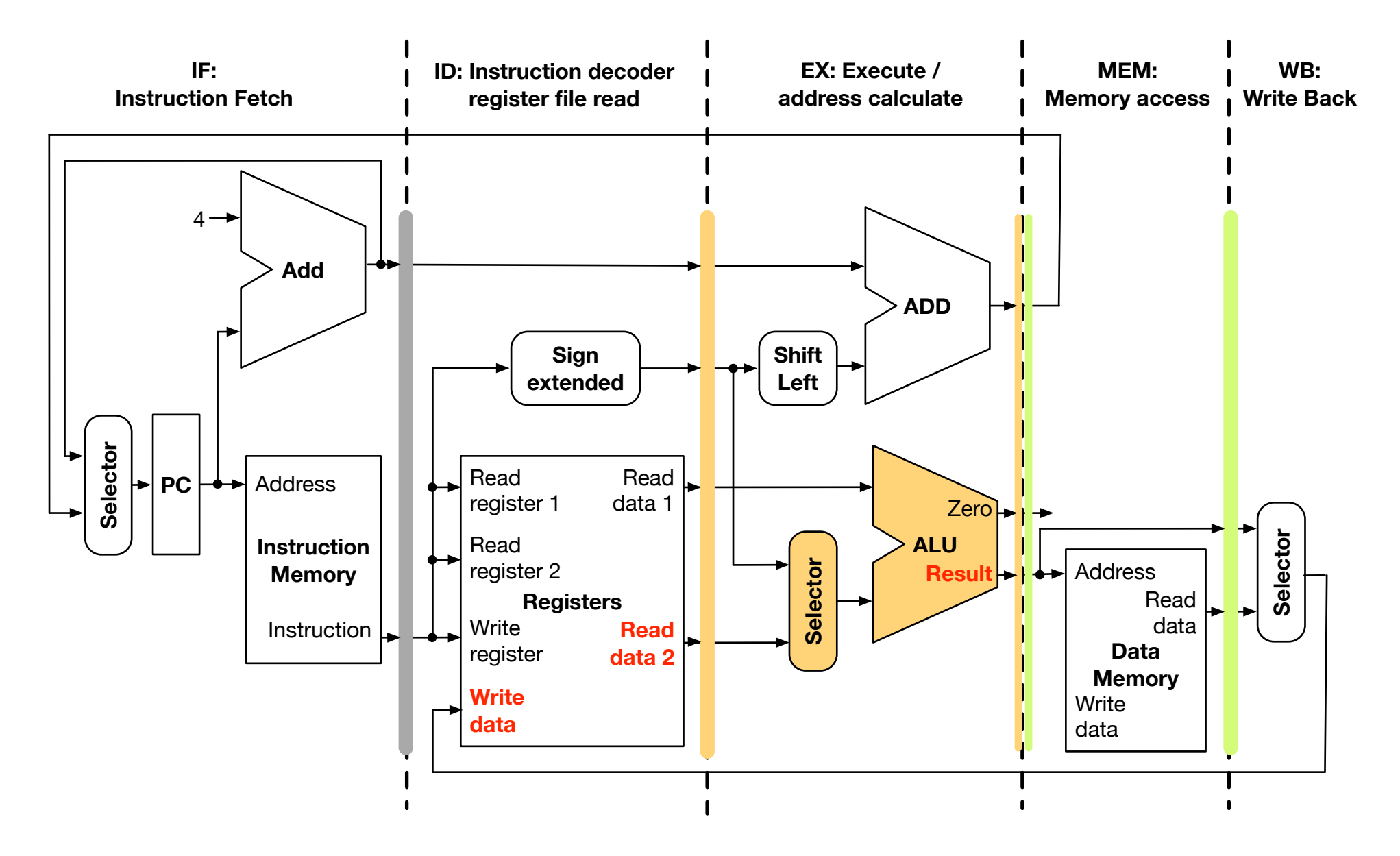

## Forwarding Data 12

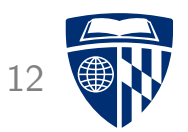

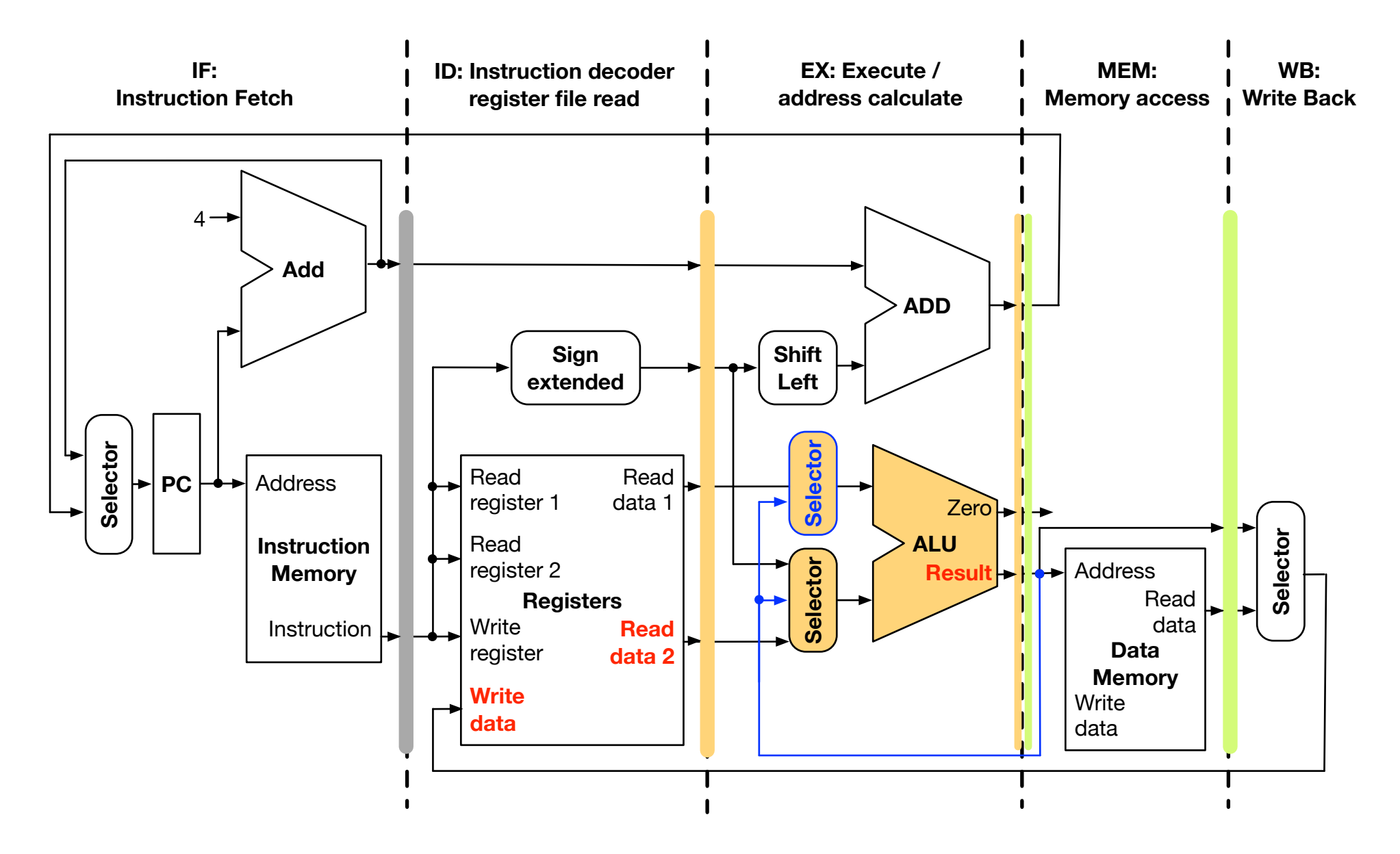

#### Forwarding Unit

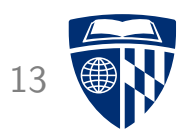

- Forwarding Unit must
	- detect if there is a data hazard
	- $-$  forward the right register values
- Relevant information for decision
	- identify of input registers used in instruction currently in EX (either first or second operand)
	- identity of output register used in instruction currently in MEM
	- value of output register used in instruction currently in MEM
- Format of decision
	- Register value
	- Control lines for selectors for input to ALU

#### Formal Names

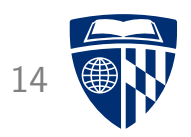

- Relevant information for decision
	- EX.Rs and EX.Rt

identify of input registers used in instruction currently in EX (either first or second operand)

– MEM.Rd

identity of output register used in instruction currently in MEM

– MEM.RdValue

value of output register used in instruction currently in MEM

- Format of decision
	- Forward.Rs and Forward.Rt

Register value

– Hazard.Rs and Hazard.Rt

Control lines for selectors for input to ALU

#### Forwarding Logic

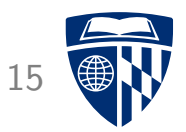

• Logic in forwarding unit

```
if (MEM.Rd == EX.Rs)
 Forward.Rs = MEM.RdValue
Hazard Rs = 1else
Hazard Rs = 0if (MEM.Rd == EX.Rt)
 Forward.Rt = MEM. RdValue
 Hazard.Rt = 1else
 Hazard Rt = 0
```
- Must also check if "RegisterWrite" for instruction in MEM stage
- Relevant information must be passed through stages

## Forwarding Unit 16

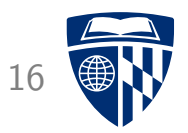

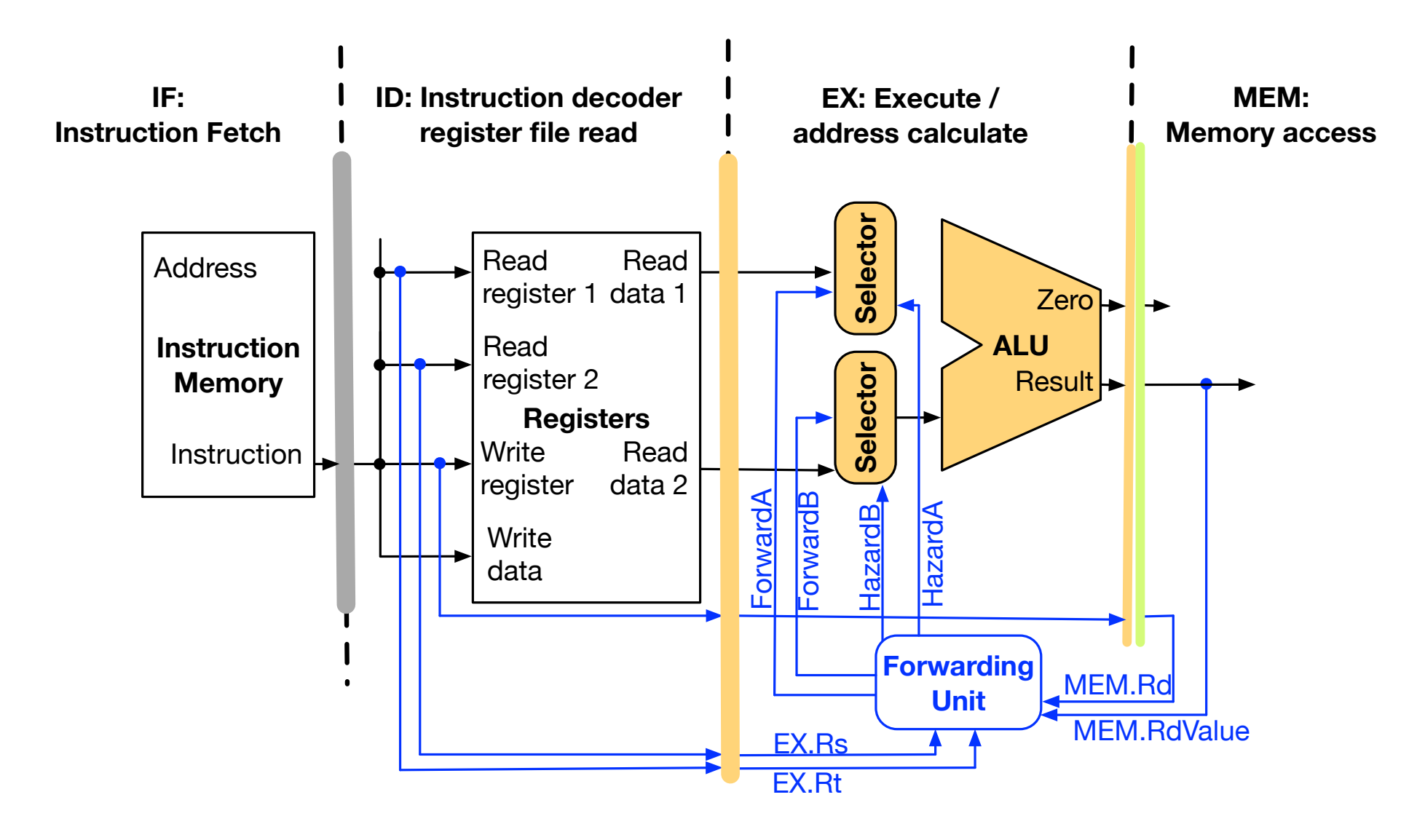

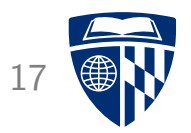

# stalling

#### Load and Subtract 18

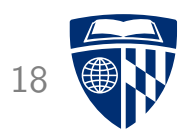

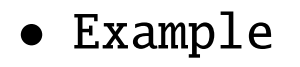

load \$s0, 20(\$t0) sub \$t0, \$s0, \$t3

• Plan

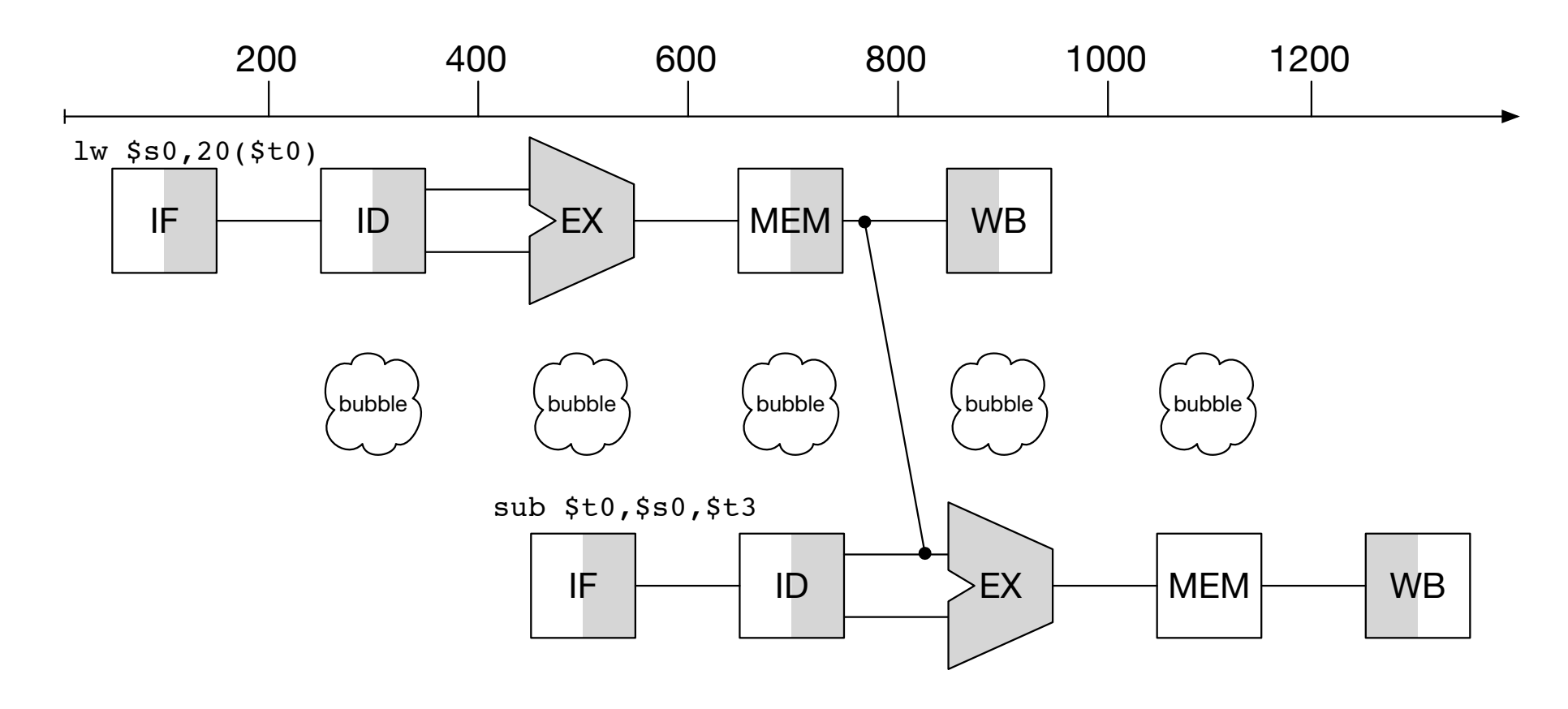

# Load (Stage 1) 19

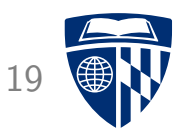

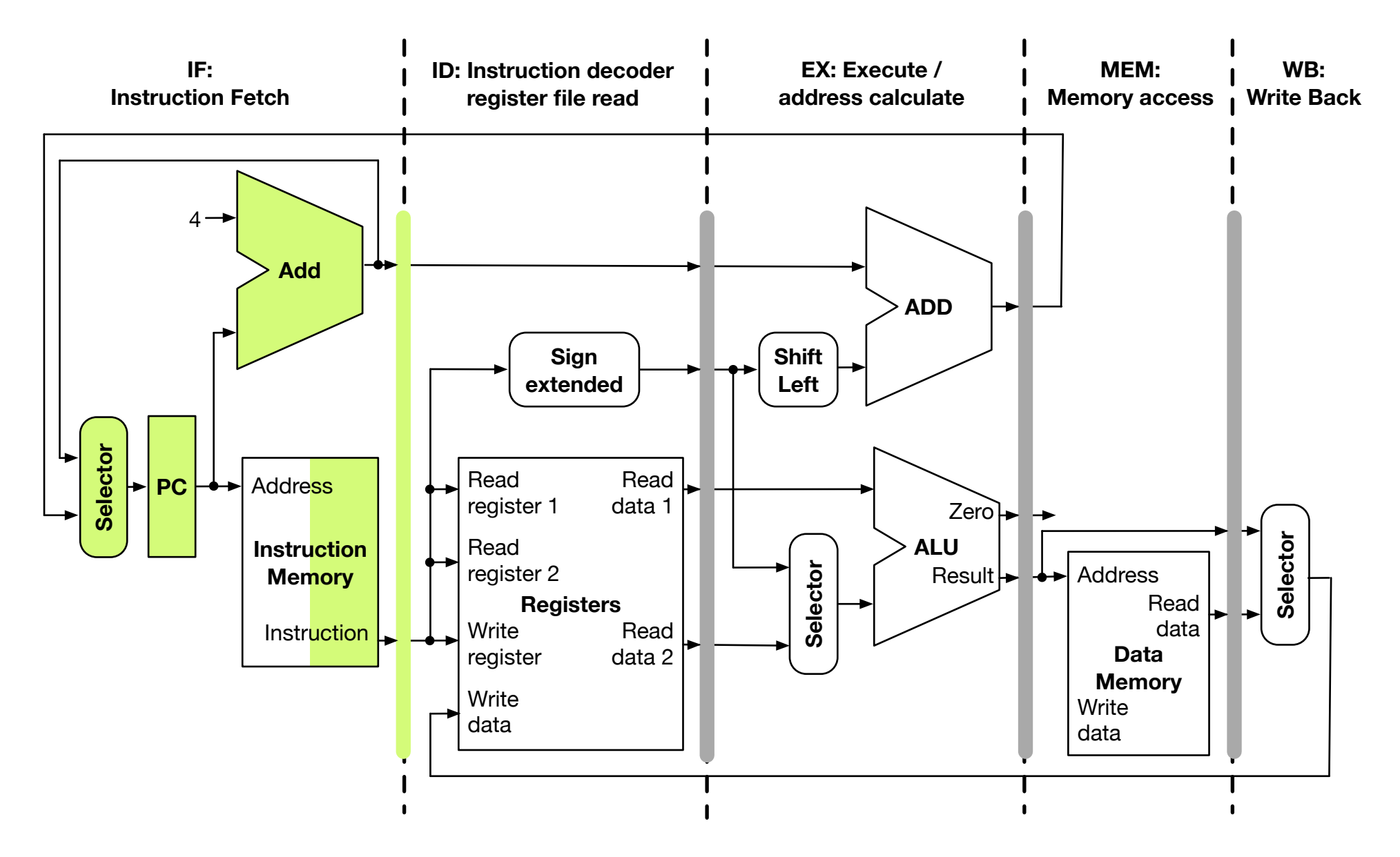

## Subtract (Stage 1), Load (Stage 2) 20

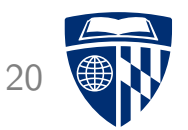

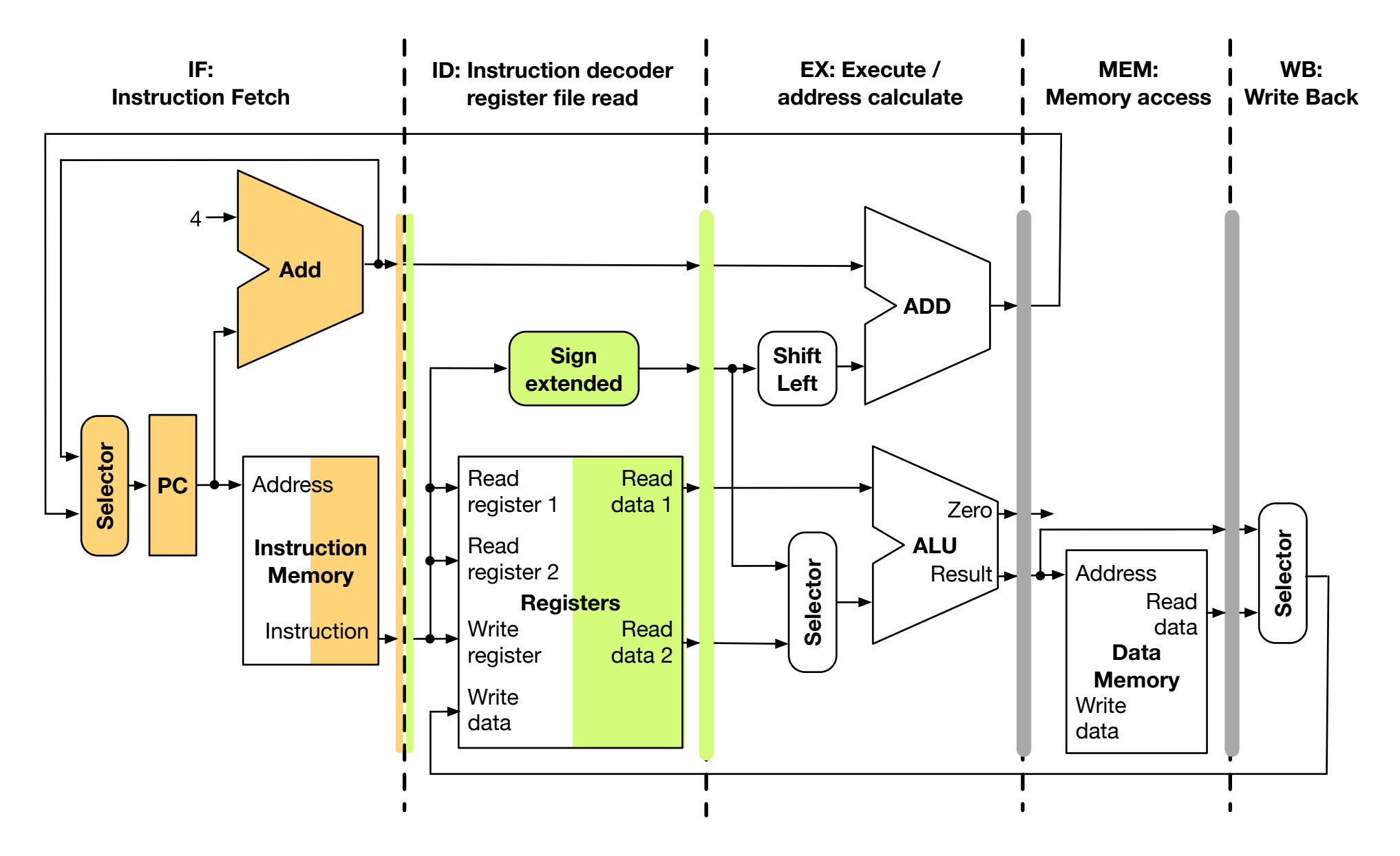

## Subtract (Stage 2), Load (Stage 3) 21

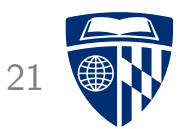

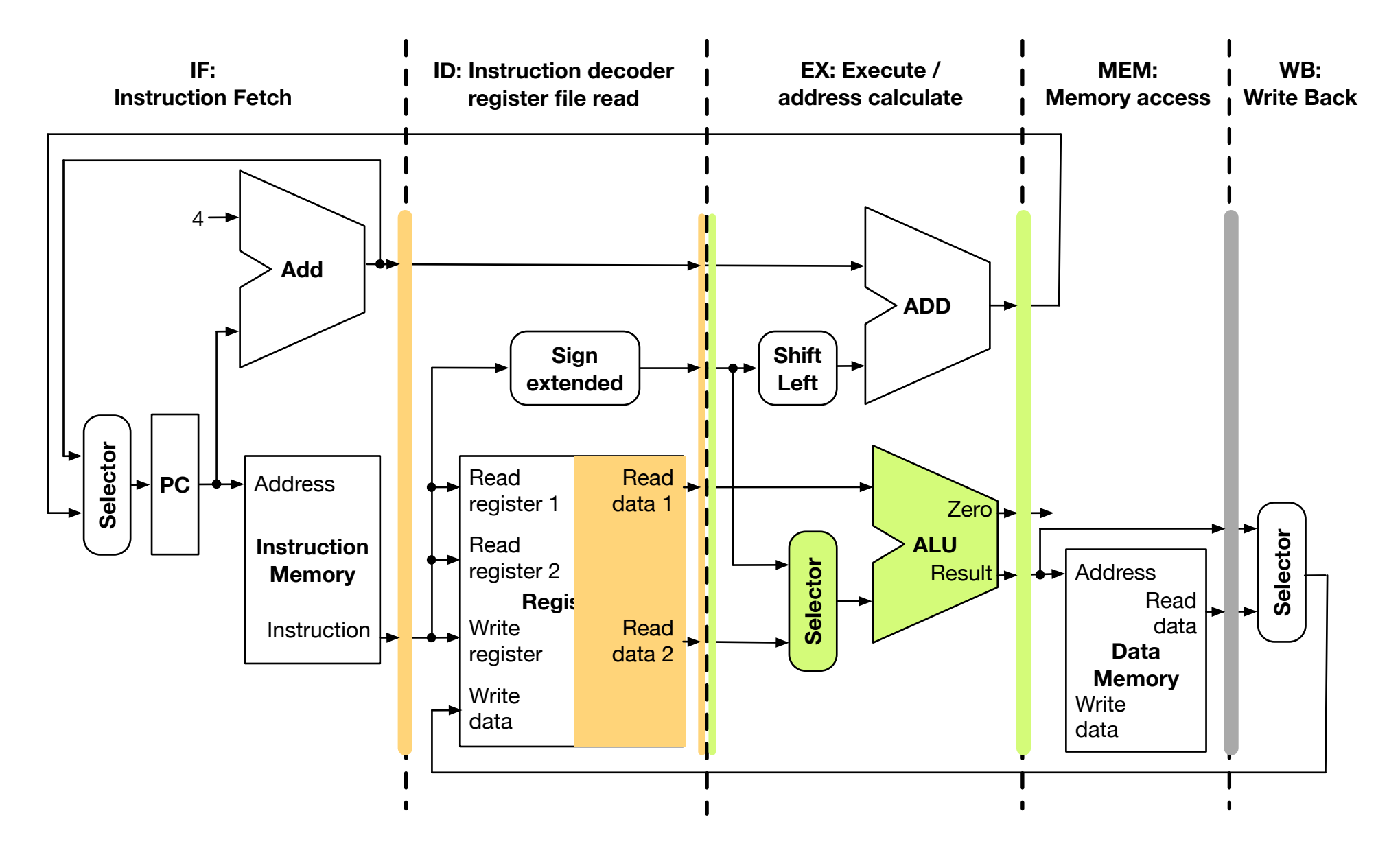

## Subtract (Stage 3), Load (Stage 4) 22

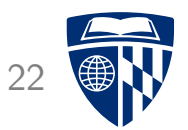

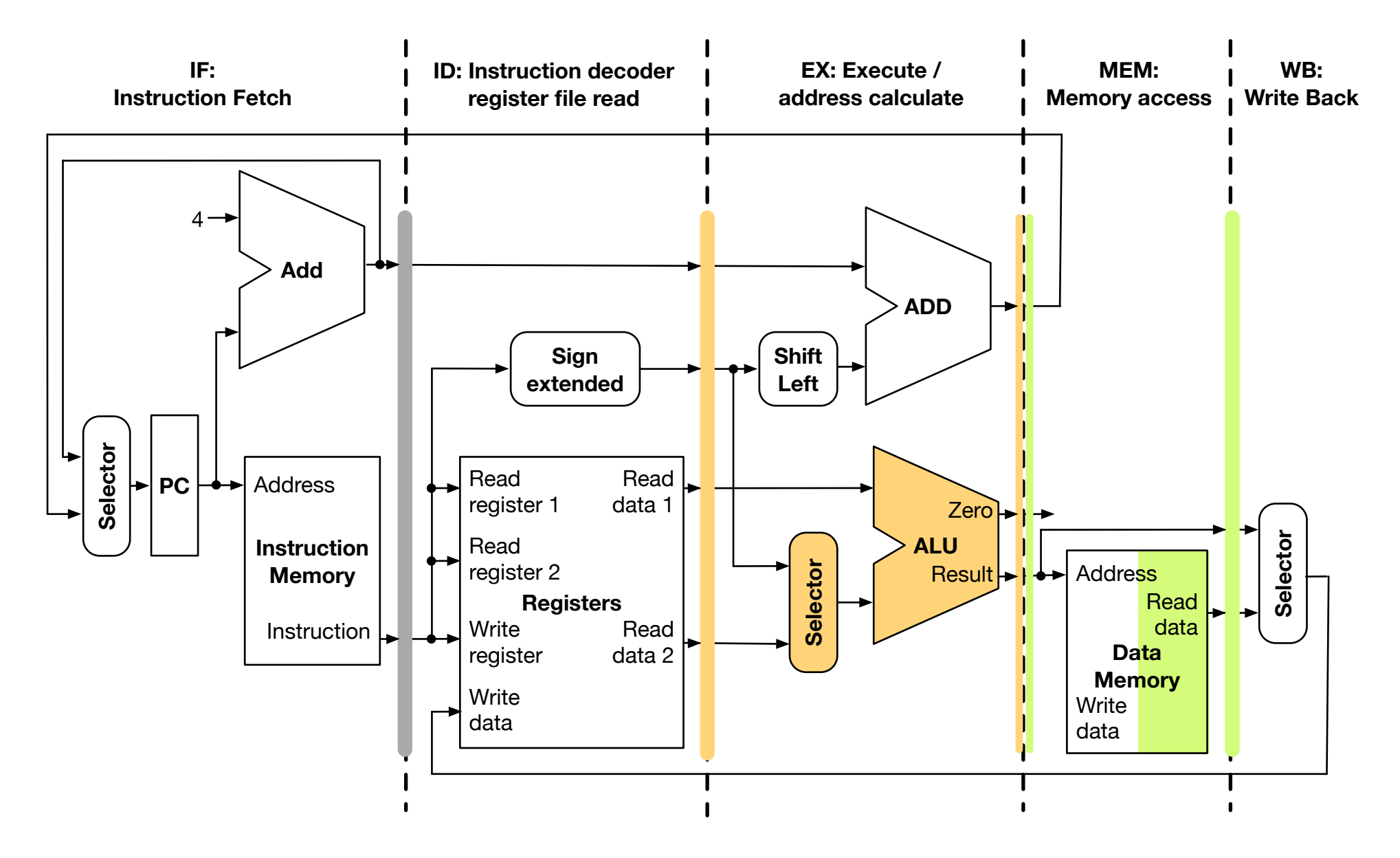

#### Data Hazard 23

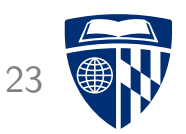

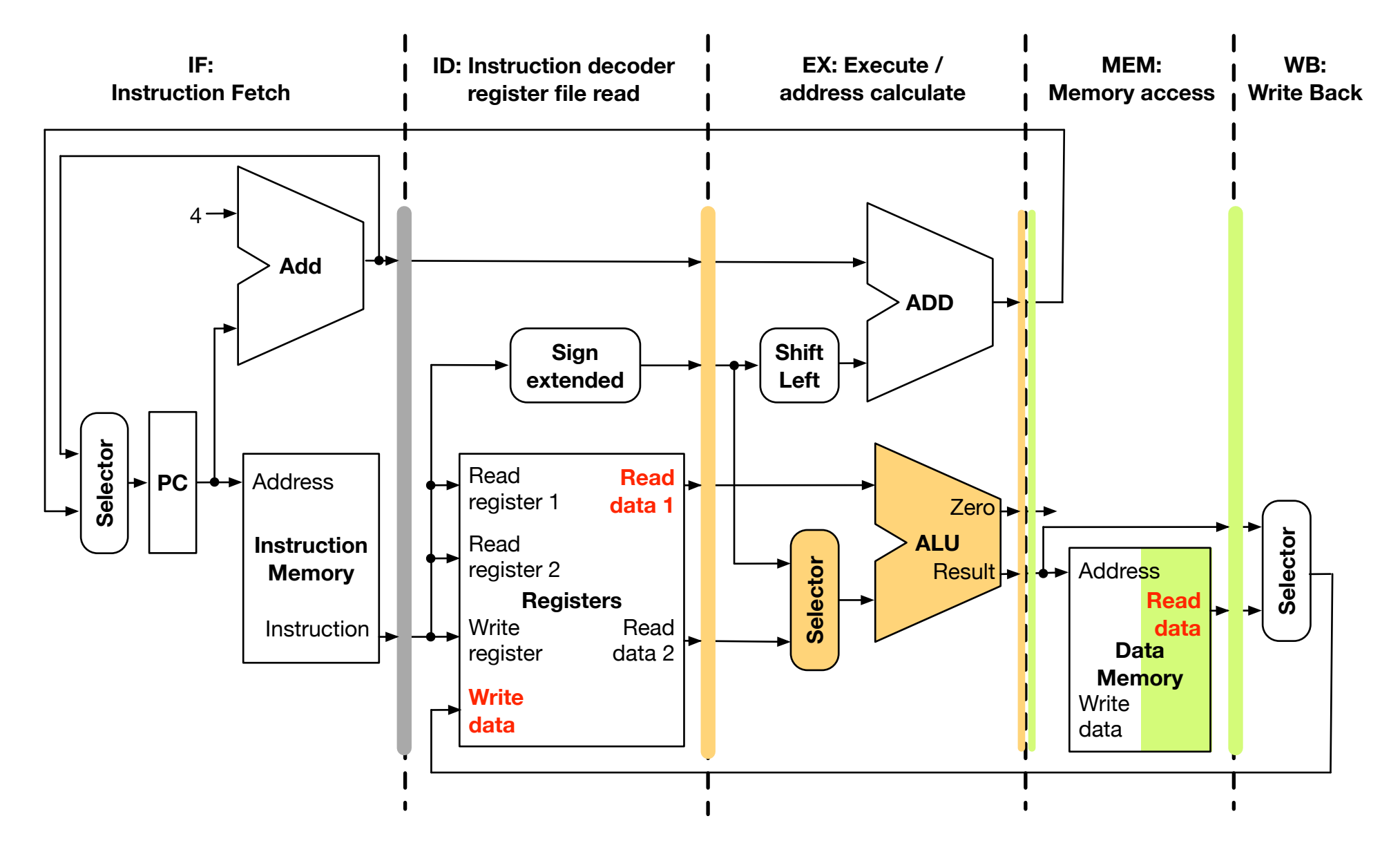

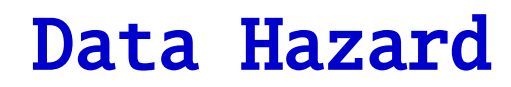

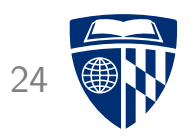

• Our example

load \$s0, 20(\$t0) sub \$t0, \$s0, \$t3

- Worse than add/sub hazard
	- we need operand value in \$s0
	- we have not even retrieved it at this stage
- Stalling
	- load instruction processing has to move to stage 5
	- sub instruction processing has to stall

### Stalling

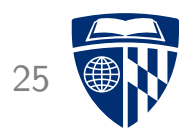

- Hazard condition between 2 instructions
- Second instruction has to be delayed
- Technical solution: insert a "nop" operation ("no operation")
- Resets program counter

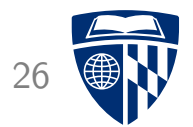

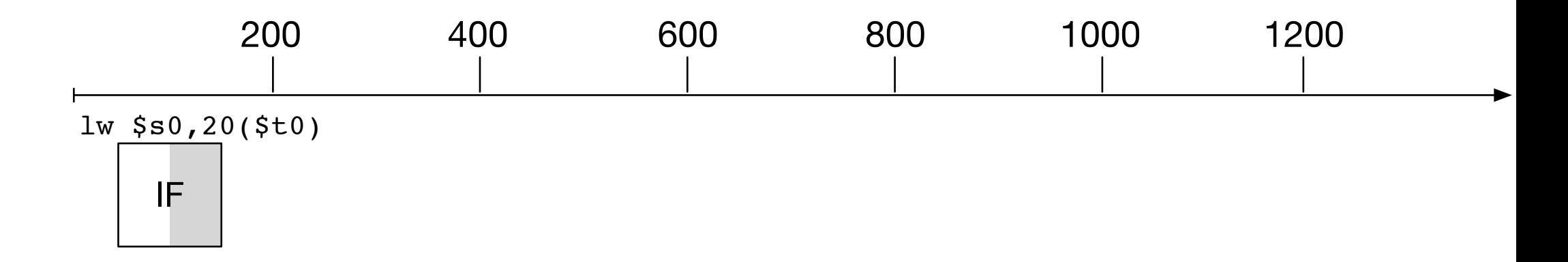

• Fetch of load instruction

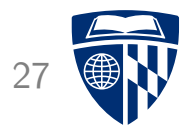

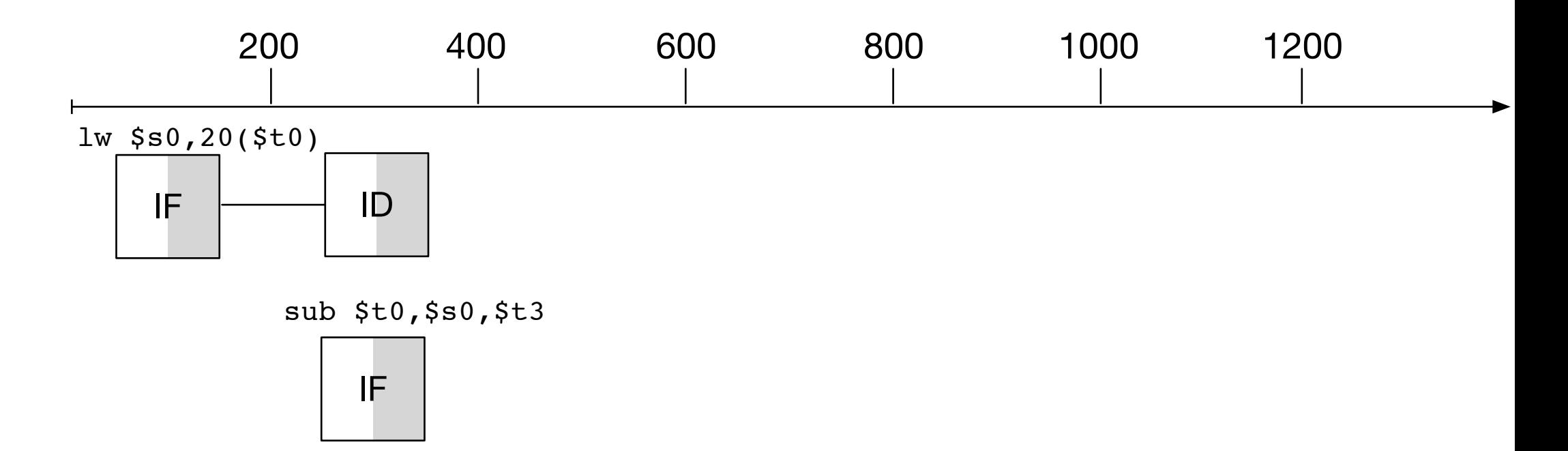

• Fetch of sub instruction

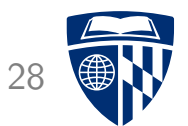

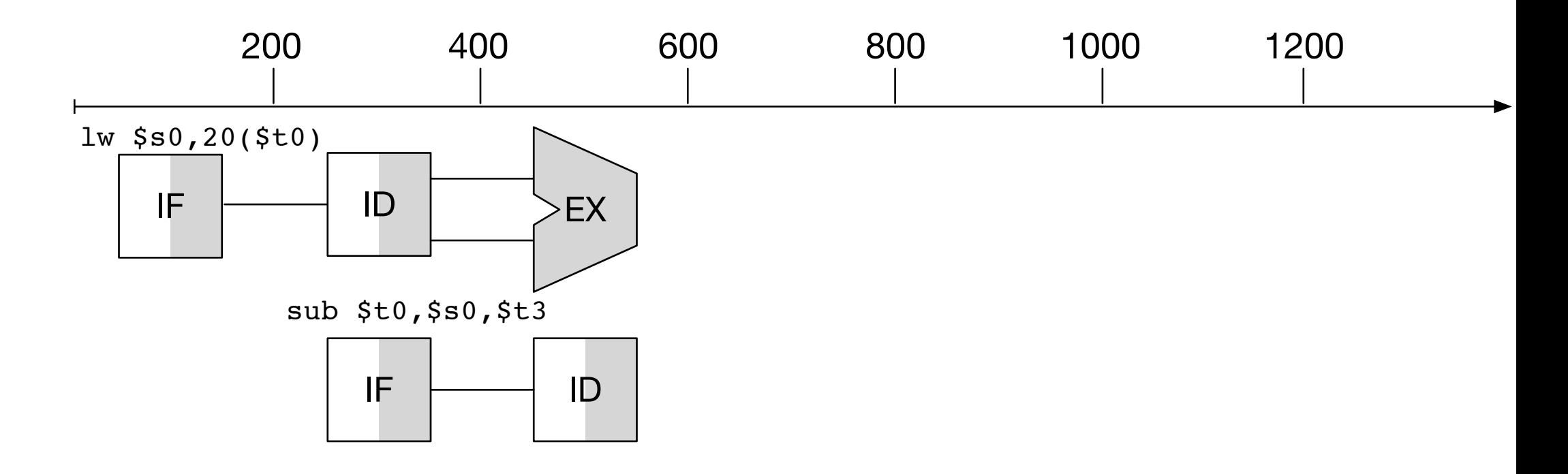

- Next stage
	- load: address calculation
	- sub: instruction decode

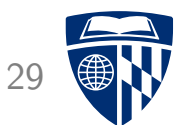

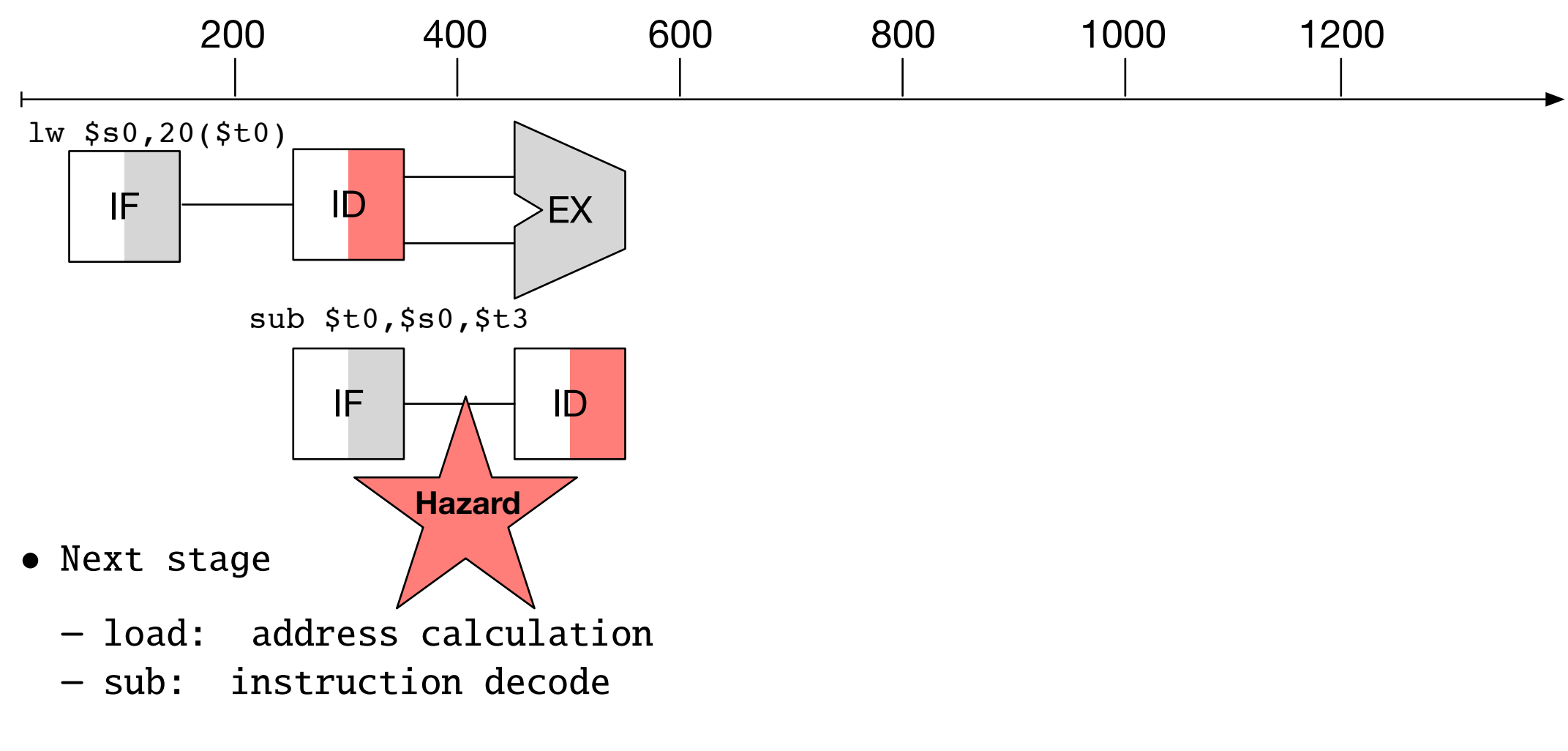

• Registers are known now  $\rightarrow$  hazard detected

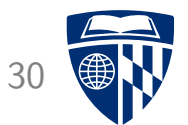

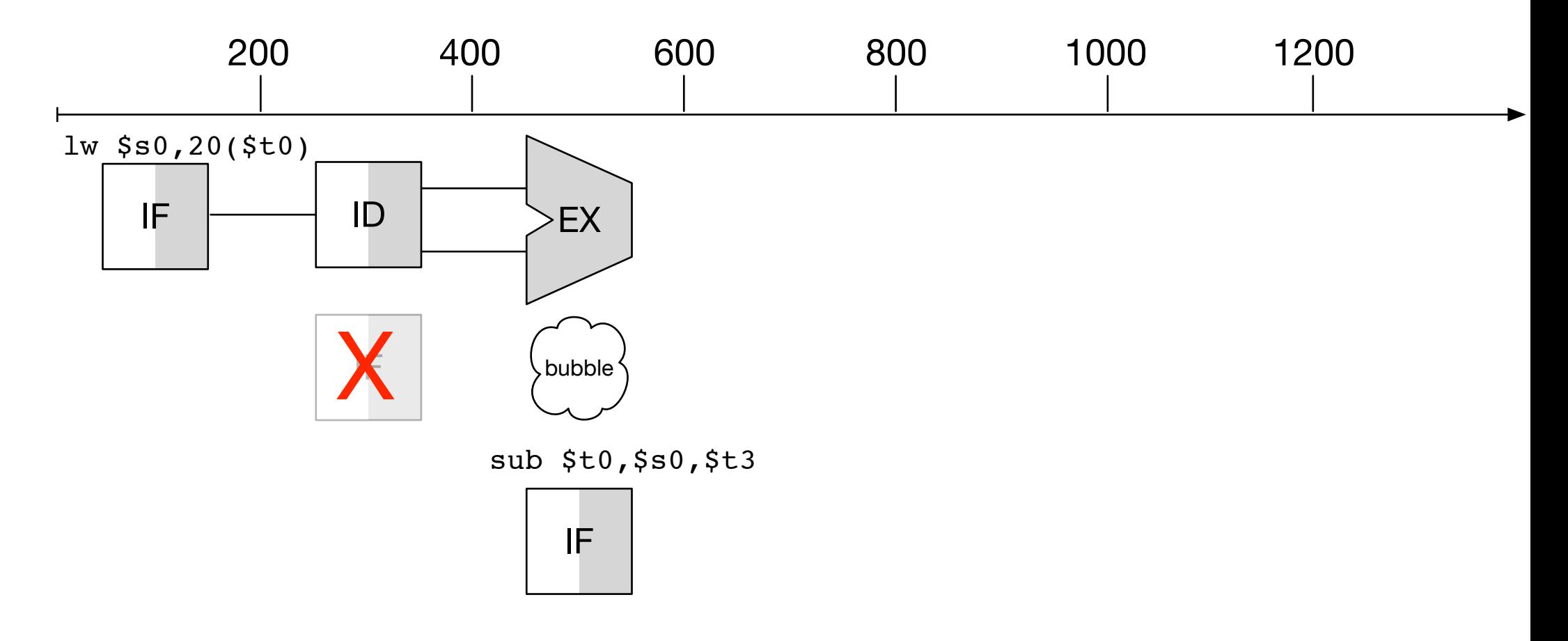

• Insertion of nop instruction

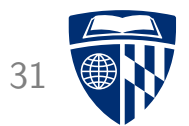

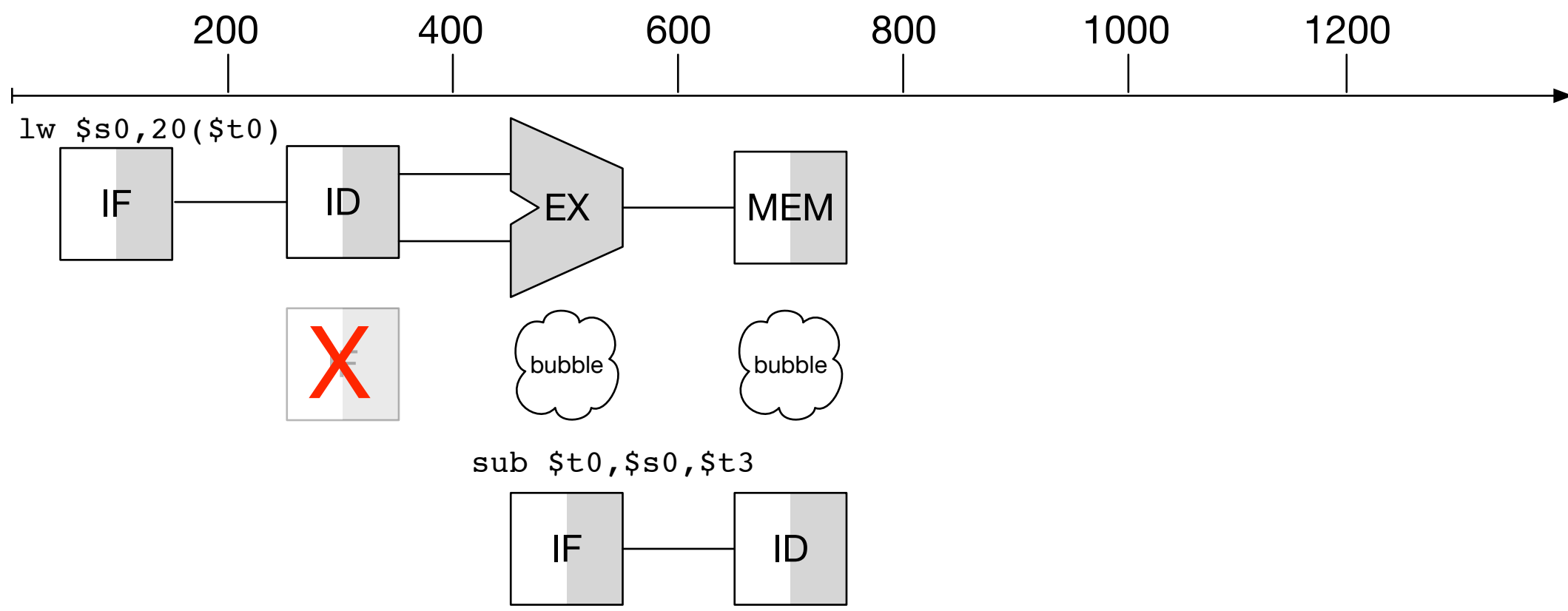

- Next stage
	- load: memory retrieve
	- sub: instruction decode

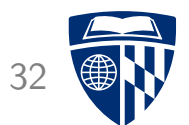

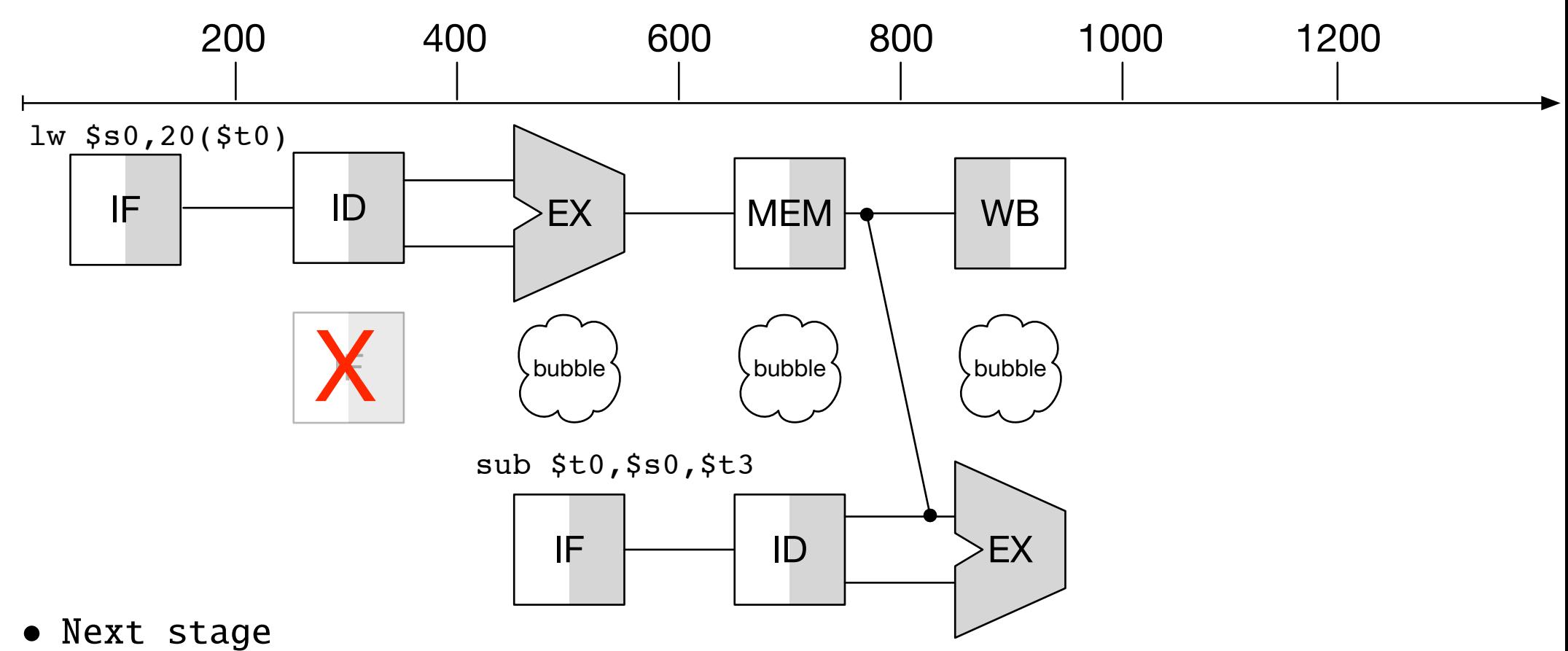

- load: write to register
- sub: ALU operation execution
- Operand for sub forwarded from load instruction execution

#### Hazard Detection (Stalling) Unit

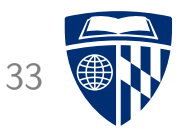

- Stalling unit must
	- detect if there is a data hazard
	- insert a "nop" instruction into pipeline
- Relevant information for decision
	- identify of input registers used in instruction currently in ID (either first or second operand)
	- identity of load register used in instruction currently in EX
	- control flag that there is indeed a memory read in EX
- Format of decision
	- overwrite instruction currently in ID with "nop"
	- reset program counter

#### Formal Names

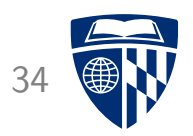

- Relevant information for decision
	- ID.Rs and ID.Rt

identify of input registers used in instruction currently in ID (either first or second operand)

 $-$  FX.Rd

identity of load register used in instruction currently in EX

– EX.MemRead

control flag that there is indeed a memory read in EX

- Format of decision
	- $-$  ID/EX

overwrite instruction currently in ID with "nop"

 $- PC$ 

reset program counter

## Stalling Logic

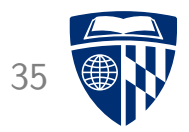

- Logic in stalling unit
	- if (EX.MemRead and  $(EX.Rd = ID.Rs$  or  $EX.Rd = ID.Rt)$  $PC = PC - 4$  $ID/EX = nop$

## Stalling Unit 36

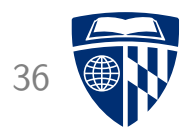

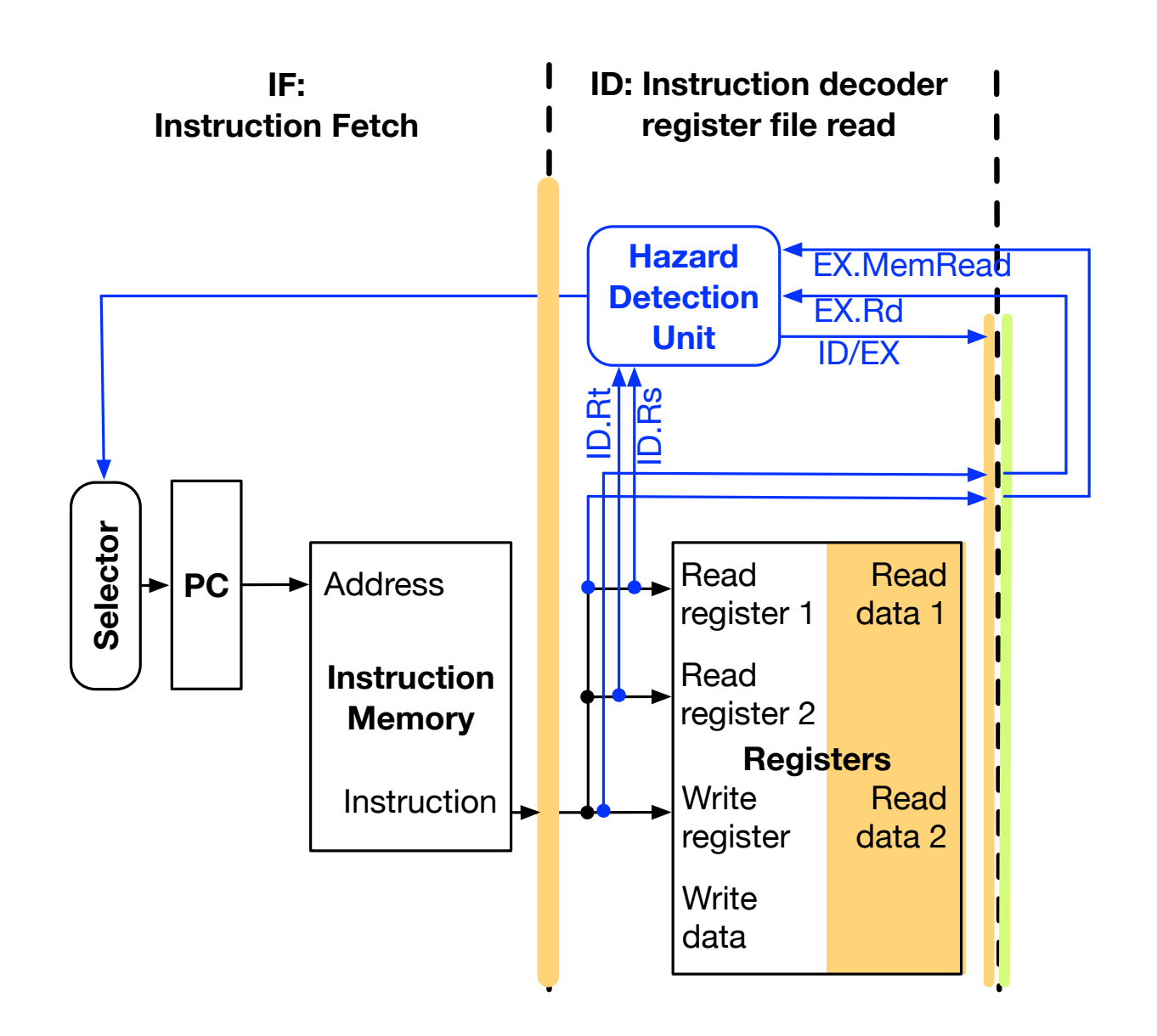

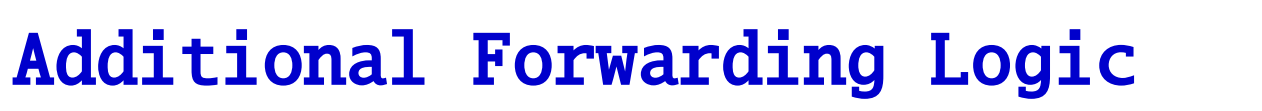

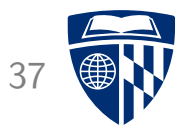

• Additional logic in forwarding unit

```
if (WB.Rd == EX.Rs)Forward.Rs = WR. RdValueHazard Rs = 1else
Hazard Rs = 0if (WB.Rd == EX.Rt)Forward_Rt = WR_RdValuHazard.Rt = 1else
Hazard Rt = 0
```
• Also relevant in "add, anything, add" sequence where result from first add is used in last add

## Forwarding Unit 38

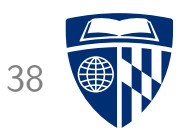

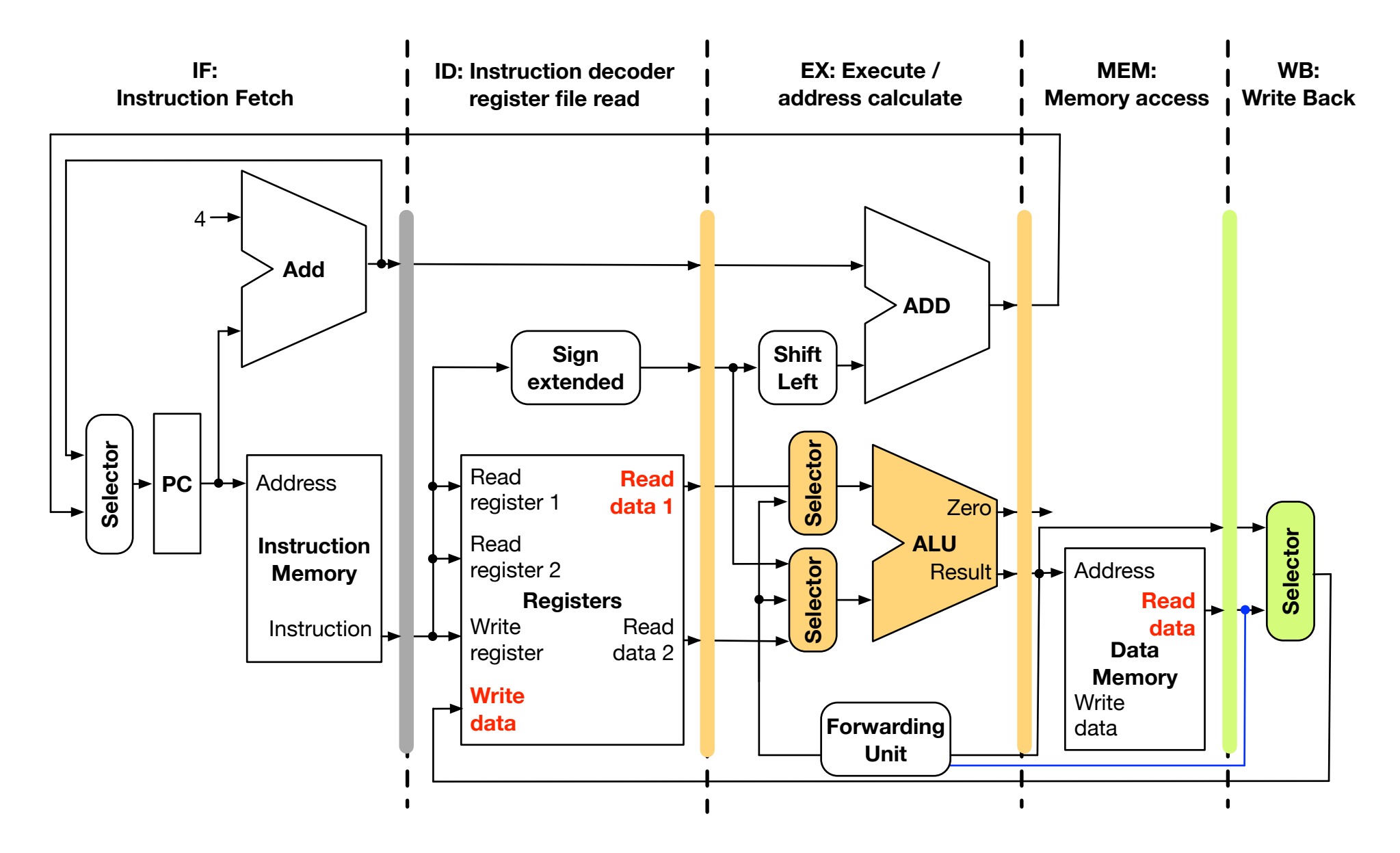